#### หลักการออกแบบและใช้งานคลาส

### Actor

- ให้เราสร้างออบเจ็กต์ได้
- แล้วท างานอย่างใดอย่างหนึ่งให้กับโปรแกรมอื่นๆได้
- เช่น Scanner, Random

# Utility

- มีแต่ค่าคงที่กับ static method ให้เรียกใช้
- เช่น Math

#### หลักการออกแบบ

- สี่คคลาสต้องเป็นคำนาม
- ชื่อคลาสต้องสื่อให้เรารู้ว่าจะทำอะไรกับออบเจ็กต์ของคลาสนั้นได้บ้าง – ตัวอย่าง ถ้าทำโปรแกรมเกี่ยวกับการจ่ายเงินเดือน เราไม่ควรสร้างคลาสคลาส เดียวที่ทำทุกอย่าง อย่าง PaycheckProgram
	- แต่เราควรเขียน Paycheck ขึ ้นมา แล้วนิยามเมธอดที่เปลี่ยนค่าหรือ ้ จัดการ Paycheck ได้ แล้วจึงนำ Paycheck ออบเจ็กต์ไปใช้ในคลาสที่ เรารัน main
- ถ้าเกิดคลาสมีเมธอดที่ทำหน้าที่ไม่ค่อยเกี่ยวข้องกัน เราควรแยกคลาส นั้นออกเป็นสองคลาส ให้แต่ละคลาสเรียกเมธอดที่เกี่ยวกันภายใน ้คลาสเท่านั้น
	- ท าให้โปรแกรมดูง่ายขึ ้น แก้ง่ายขึ ้น
	- แต่ว่าคลาสหนึ่งจะต้องใช้อีกคลาสหนึ่ง ถ้ามีมากๆอาจเป็ นปัญหา
	- ดังนั้นให้แยกคลาสเท่าที่จำเป็นเท่านั้น

• เวลาเขียนเมธอดต่างๆ ถ้าเป็นเมธอดที่มีหลักการทำงานเหมือนๆกันอยู่ แล้ว หัวเมธอดก็ต้องเขียนให้เป็นแนวเดียวกัน

### Immutable class

- $\bullet$  เป็นคลาสที่มีแต่  $\mathsf{accessor}$  เมธอดเท่านั้น
	- ตัวอย่างคือ String เมื่อออบเจ็กต์ที่เป็น String ถูกสร้างขึ้นมาแล้ว จะไม่มีวัน เปลี่ยน เพราะไม่มีเมธอดในคลาส String ที่จะเปลี่ยนค่าอะไรของString ออบเจ็กต์ได้เลย

String name = "John"; String uppercase = name.toUpperCase(); // name ไม่เปลี่ยนนะ

• ข้อดีของคลาสประเภทนี ้คือ เอา ref ของออบเจ็กต์ให้คนอื่นใช้งานได้โดยไม่ ต้องกังวลว่าค่าจะเปลี่ยน

## Side effect

• เมธอดที่มี side effect คือ เมธอดที่โค้ดของมันเปลี่ยนค่าที่มองเห็นได้ แม้ว่าเมธอดจะรันเสร็จไปแล้ว เช่น ค่าของ instance variable ตัวอย่างเช่น

public class BankAccount{

```
….
   public void transfer(double amount, BankAccount other){
        balance = balance –amount;
        other.deposit(amount);
   }
}
                                               \rightarrow เปลี่ยนค่าตัวแปรใน <code>this</code>
                                             เปลี่ยนค่าตัวแปรในออบเจ็กต์อีกตัวด้วย
```
#### ข้อควรระวัง

- ถ้าใช้ออบเจ็กต์เป็ นพารามิเตอร์ของเมธอด เราเปลี่ยนค่าภายใน ออบเจ็กต์นั้นได้ การเปลี่ยนแปลงจะยังอยู่แม้ว่าเมธอดจะรันเสร็จแล้ว
- $\bullet$  แต่ว่า ถ้าพารามิเตอร์ของเมธอดเป็น primitive type เราจะ เปลี่ยนค่ายังไง ก็จะมีผลอยู่แค่ในเมธอดเท่านั้น
- ดูตัวอย่าง

 $\bullet$  สมมุติเราเปลี่ยนเมธอด transfer เป็นแบบนี้

public void transfer(double amount, double otherBalance){

balance = balance –amount;

}

แล้วไปเรียกใช้งานแบบนี้

otherBalance = otherBalance + amount;

ตอนเข้าไปรันเมธอด มัน จะถือว่ารับค่าเข้าไป ้เท่านั้น ตัวต้นฉบับไม่ เปลี่ยน

double savingBalance = 1000; myAccount.transfer(500,savingBalance); System.out.println(savingBalance);

#### อย่าใช้พารามิเตอร์เป็นที่ทด ׅ֦֧֘֒֒֝<u>֚</u>

 $\bullet$  ถึงเราจะรู้ว่า พารามิเตอร์ในเมธอด ที่เป็น primitive type นั้น จะ ไม่มีผลกับภายนอก แต่ก็ไม่ควรใช้มันเป็นที่ทด

#### public void deposit(double amount){ amount = balance + amount;

้ อย่างนี้จะทำให้พารามิเตอร์ที่เรา เอาเข้ามา เปลี่ยนค่า ทำให้ใช้ค่า ผิดจากที่ต้องการได้ภายในเมธอด นี ้ ท าให้เพื่อนที่มาใช้โปรแกรมเรา ต่อสับสนด้วย

…

ถ้าต้องการทด สร้าง local variable ขึ ้นมาใหม่ ภายในเมธอดเลยดีกว่า

#### ข้อควรระวังอีกอย่าง ่<br>.<br>.

• ระวังจะลบหรือเปลี่ยนข้อมูลที่ไม่สมควรเปลี่ยน เช่น

```
public class GradeBook{
  public void addStudents(ArrayList<String> names){
       while(names.size()>0){
              String a name = names.remove(0);
              add(a_name);
       }
  }
}
         ตัวอาร์เรย์ลิสต์ต้นฉบับจะถูกลบด้วย ดังนั้นจะเอาไปใช้
         งานที่อื่นในโปรแกรมอีกไม่ได้แล้ว
```
#### ข้างล่างนี้ผิด เพราะอะไร? ่

```
public class BankAccount{
```

```
….
  public void transfer(double amount, BankAccount
 other){
```

```
balance = balance –amount;
```

```
double newBalance = other.balance +amount;
```

```
other = new BankAccount(newBalance);
```

```
}
```
}

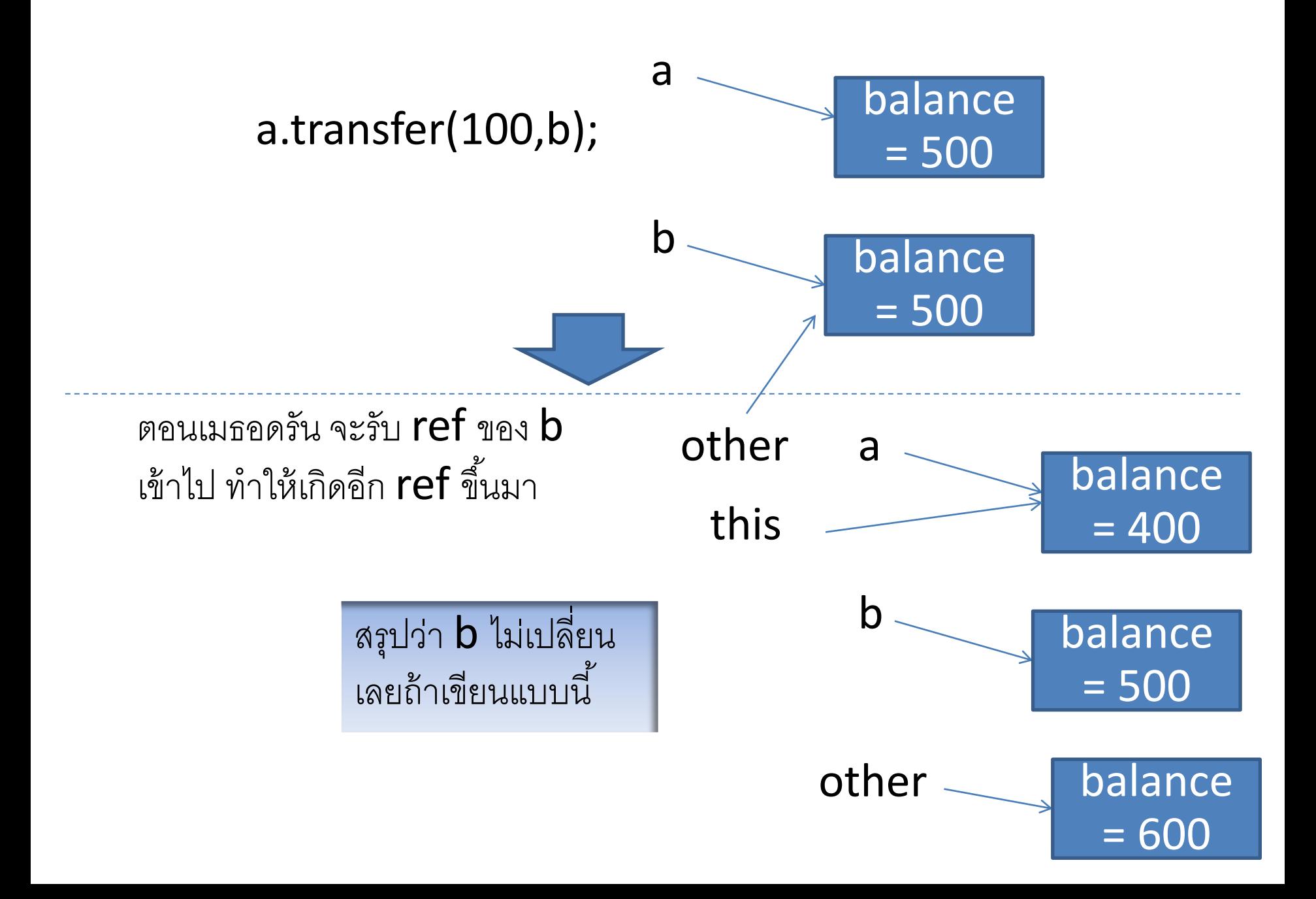

## precondition

- คือสิ่งที่ต้องเป็นจริงก่อนที่เมธอดจะถูกเรียกใช้ ถ้าไม่เป็นจริง เจ๊งแน่
- เช่น เมธอด deposit ต้องรับเลขที่ไม่เป็นลบเท่านั้น
- ตามปกติ ควรจะเขียนเป็ นส่วนหนึ่งของคอมเม้นไว้ จะได้เอาไว้เช็ค

/\*\*

\*/

Deposit money tothe bank account. @param amount the amount to deposit (Precondition: amount >=0)

public void deposit(double amount){…}

- $\bullet$  ถ้าเมธอดถูกเรียกโดยที่ precondition ของมันยังไม่เป็นจริง
	- เราอาจตรวจแล้ว throw exception ได้ (เดี๋ยวได้เรียนเอง)
	- หรือเราอาจปล่อยเลยตามเลย เพราะถือว่าคนเรียกเมธอดผิดเองที่ไม่ได้เรียก ตาม precondition
	- เดี๋ยวก่อน ยังมีอีกวิธีสำหรับ java

#### assertion

```
Public double deposit(double amount){
  assert amount >= 0;
  balance = balance + amount;
}
    สามารถสั่ง 
    enable/disable ได้ 
    ท าให้แยกส่วนนี ้ออกจาก
    โปรแกรมได้
                            ถ้า enable อยู่ แล้วได้ false 
                            โปรแกรมจะหยุดทำงาน แล้ว throw
                             AssertionError
```
Java –ea MainClass

- ท าให้ error ชัดเจนแบบนี ้ จะได้รู้ตัวว่าเขียนผิด และรีบแก้
- ดีกว่ามา if แล้ว return กลับ โดยไม่ทำอะไร เพราะอันนี้คนรันจะไม่ เห็นว่าโปรแกรมผิดเลย

## postcondition

- ได้ค่า return value ที่ถูกต้อง
- ออบเจ็กต์เปลี่ยนไปตามที่ต้องการ

/\*\*

\*/

Deposit money tothe bank account. (Postcondition: getBalance() >= 0) @param amount the amount to deposit (Precondition: amount >=0)

public void deposit(double amount){…}

## Class invariant

- คือสิ่งที่เป็ นจริงเสมอหลังจากสร้างออบเจ็กต์แล้ว ไม่ว่าเมธอดอะไรจะ โดนเรียกก็เป็ นจริงอยู่
- ถ้าเรารู้ว่า class invariant คืออะไร เราก็ตรวจโปรแกรมเราได้ว่า ขณะนั้นเขียนถูกอยู่หรือไม่

```
double balance;
```

```
/**
```

```
Construct a bank account with a given balance.
@param initialBalance the money in the account at the time it is open.
(Precondition: initialBalance >=0)
```

```
*/
```

```
public BankAccount(double initialBalance){
```

```
balance = initialBalance;
```

```
/**
```
\*/

}

```
Deposit money tothe bank account.
(Postcondition: getBalance() >= 0)
@param amount the amount to deposit
(Precondition: amount >=0)
```

```
public void deposit(double amount){…}
```

```
/**
  Withdraws money from the bank account.
  @param amount the amount to withdraw
*/
```
public void withdraw(double amount){…}

```
/**
```

```
Gets the current balance of the bank account.
  @return the current balance 
*/
public double getBalance(){…}
```
- $\bullet$  เราสังเกตได้ว่า ตั้งแต่สร้างออบเจ็กต์ ค่า  $getBalance() >= 0$  เสมอ แน่นอน ดูจากprecondition ของทุกเมธอด แล้วก็สังเกตดูด้วยว่า หลังจากแต่และเมธอดถูกเรียกแล้ว ยังเป็นจริงอยู่หรือเปล่า
- เคาค่า invariant นี้ไปเขียนบรรยายเป็นคอมเม้นซะ

```
/**
  …
  (Invariant: getBalance() >= 0)
*/
public class BankAccount{…}
```
## Static method

- ไม่ต้องสร้างออบเจ็กต์ ก็เรียกใช้ได้เลย เช่นเมธอดใน utility class อย่าง Math
- สร้างขึ้นเพื่อลดการเขียนโค้ด อย่างที่เรียนตอนปีหนึ่งนั่นแหละ แต่เมธ อดแบบนี ้จะไม่ต้องใช้เปลี่ยนหรืออ่านค่าของออบเจ็กต์ไง
- $\bullet$  หลายๆเมธอดเป็น static เพราะว่ามันเล่นกับ primitive type เช่นตัวเลข ซึ่งเราสร้างออบเจ็กต์ไม่ได้
- เรียกเมธอดประเภทนี ้ ต้องเรียกจากการใช้ชื่อคลาส

#### การใช้งานอีกอย่างของ static method ่<br>.<br>.

- ใช้เมื่อเราไม่ต้องการเปลี่ยนคลาสที่มีอยู่แล้ว หรือเปลี่ยนคลาสที่มีอยู่ แล้วไม่ได้
- public class Geometry{ public static double area(Rectangle rect){ return rect.getWidth()\*rect.getHeight();

}

} เป็ นของจาวา เราเปลี่ยนไม่ได้ เลยรับเป็ นพารามิเตอร์ของเมธอดของคลาส ใหม่แทน ให้เมธอดเป็น static เพราะเรามีออบเจ็กต์อยู่แล้ว คือตัว Rectangle

### หรือใช้เพื่อ access/mutate ตัวแปรที่เป็น static

• ใช้ส าหรับจัดการกับตัวแปรของคลาส ที่แชร์กันระหว่างทุกออบเจ็กต์ใน ้คลาสนั้น

### วิธี initialize static variable

- $\bullet$  ไม่ทำคะไร มันก็มีค่า default เอง
- Assign ค่า ตอนที่เรา declare มัน private static int  $x = 1000$ ;
- อีกวิธีคือใช้ static initialization block

#### Static import

import static java.lang.System.\*; import static java.lang.Math.\*;

double  $r = sqrt(P1)$ ; out.println(r);

ท าให้ไม่ต้องเขียนยาว และโค้ดอ่านง่ายขึ้น

## วิธี initialize instance variable

- ใช้ค่า default
- ใช้ constructor
- เขียนค่า default เอง ตอน declare ตัวแปรนั้น

```
public class Coin{
```
…

```
private double value =1;
```
} ค่านี้จะเป็น default ตอนสร้างทุกออบเจ็กต์ของคลาสนี้

```
• ใช้ initialization block
public class Coin{
   private double value ;
  static int shared;
   {
       value =1;
   }
   static
   {
       shared = 1;
   }
```
…

}